## **利用環境について**

- ・インターネットに接続できる端末(**パソコン、スマートフォンおよびタブレットPCなど**)を利用します。
- ・ WEB出願では、願書・受験票もご自宅で取得・印刷していただきますので、印刷するためのプリンターをご準備ください。 もし、ご自宅でプリンターを準備できない場合は、コンビニエンスストアに設置されているマルチコピー機を使っての印刷も可能です。

※ インターネット環境が整わない方は、学園事務局までお問い合わせください。( 学園事務局 TEL:03-3941-0056 ) 事務局受付時間:平日 9:00 ~ 15:00 土曜日 9:00 ~ 12:00 ※ WEB出願システムの操作に関するご不明な点は、出願サイトの「お問合せ先」に掲載しているサポートセンターまでご連絡ください。

## **WEB 出願手続きの流れ**

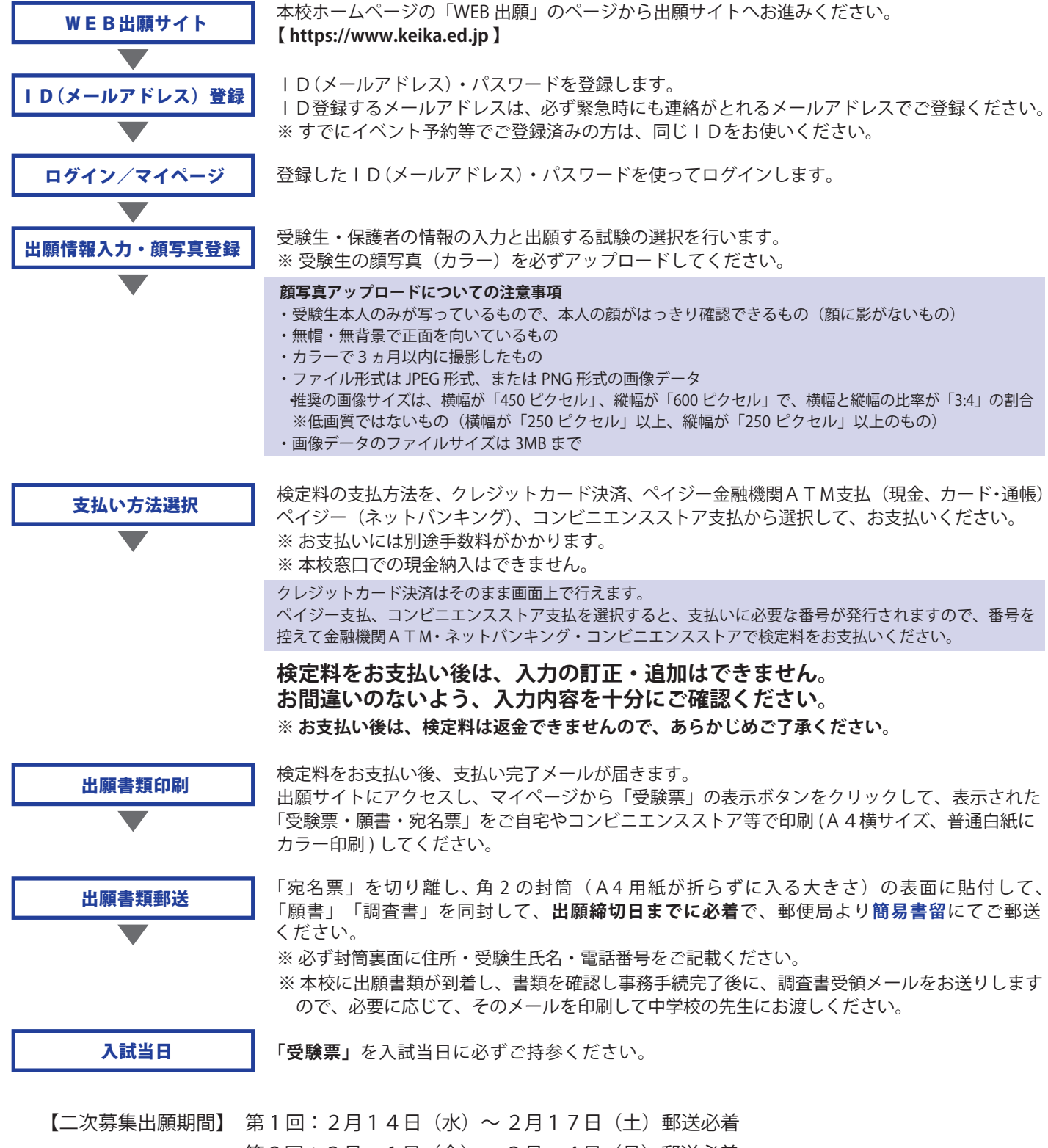

第2回:3月 1日(金)~3月 4日(月)郵送必着

WEB上で出願手続きを行い、**出願期間内必着**で「願書」「調査書」を郵便局より**簡易書留**でご郵送ください。